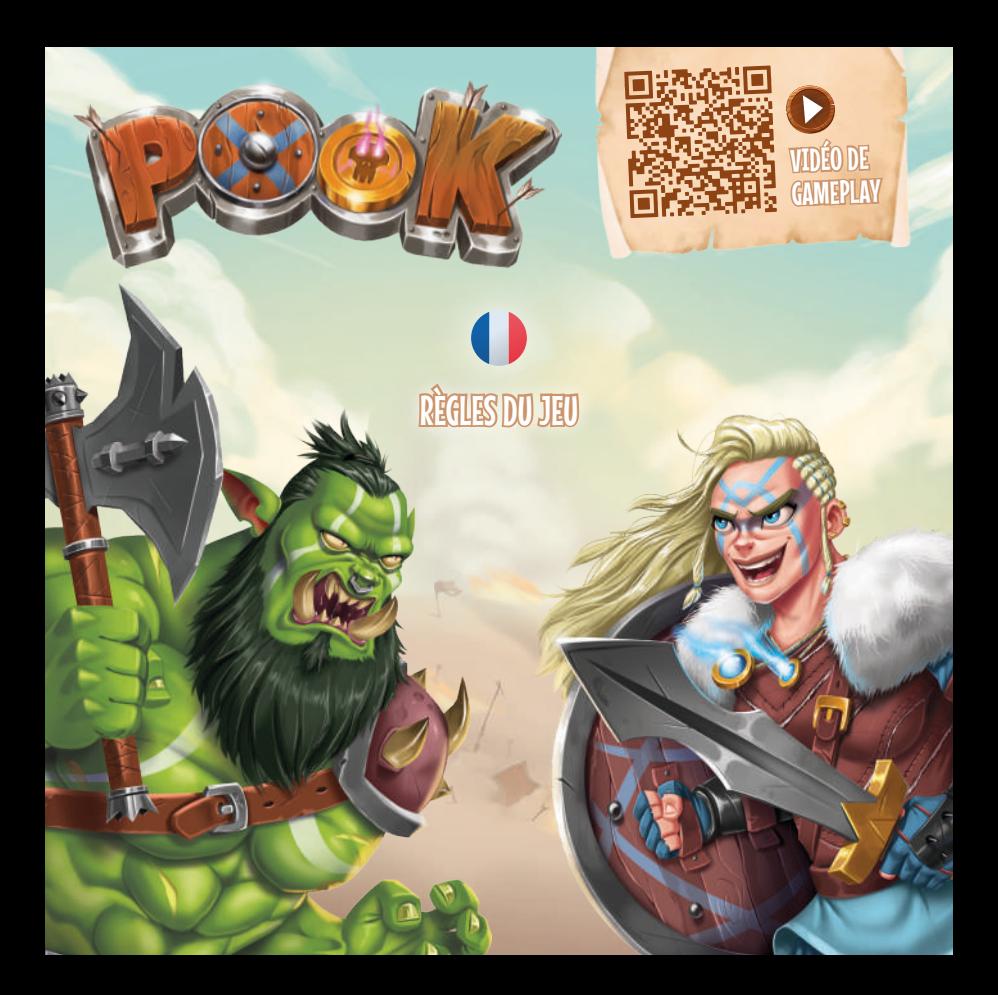

**Plongez dans l'univers de Rook** et bataillez pour la **suprématie militaire. Pour vous aider, vous avez conclu 2 alliances secrètes parmi les** 4 Factions **; alliances que vos adversaires pourraient secrètement partager !**

**Attention aux coups bas de dernière minute...** 

*Exemple pour une partie à 4 joueurs :* Mise en place

**Placez la carte Piggy 1** au centre de la table.

**Distribuez 1 carte Bundary <b>2**, face cachée, **à chaque joueur. Cette carte représente vos deux** Factions **alliées pour cette partie.**

**Mélangez les 24 cartes**  $\mathbb{R}$  $\mathbb{R}$  **<b>1** et distribuez **en 6, face** Bourse **visible, à chaque joueur. Ces cartes constituent votre main.**

**À 2 ou 3 joueurs, formez une** Pioche **, face** Bourse **visible, avec les cartes restantes.**

2

**Face**  Bourse

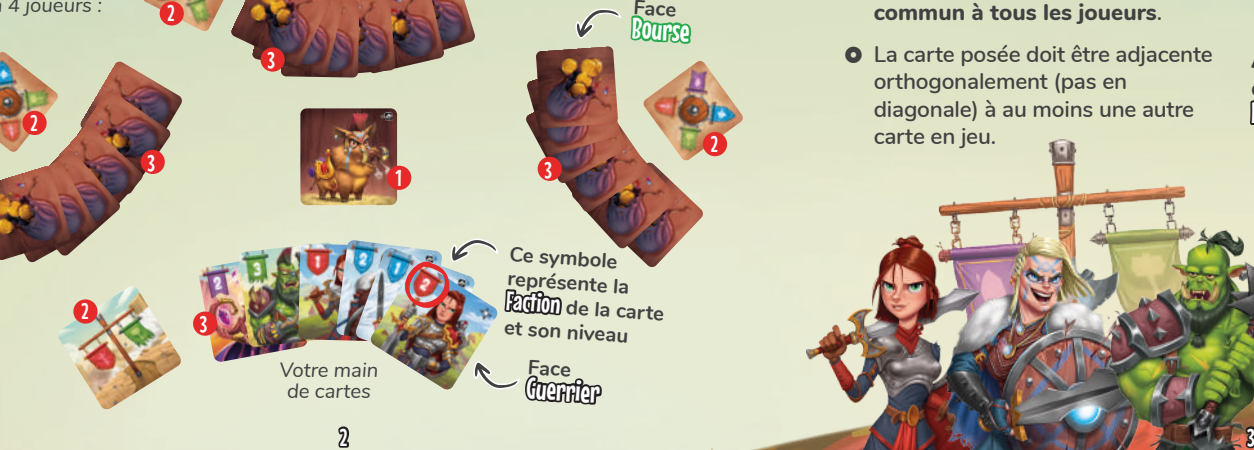

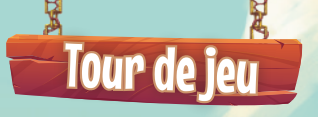

**À votre tour, regardez secrètement votre main et choisissez une carte**  Faction **. Posez-la face** Guerrier **visible (appliquez son pouvoir si souhaité) ou face** Bourse **visible.**

**Pour cela, vous devez respecter les règles suivantes :**

- ~ **Toutes les cartes doivent être contenues dans un carré de maximum 5 cartes sur 5, commun à tous les joueurs.**
- ~ **La carte posée doit être adjacente orthogonalement (pas en diagonale) à au moins une autre carte en jeu.**

## Règles spécifiques pour poser une carte face Guerrier

**Si vous posez votre carte face Cultural visible, vous devez respecter ces règles supplémentaires :**

- ~ **Additionnez le nombre de cartes**  Bourse **dans la colonne et dans la rangée de l'emplacement souhaité. Ce nombre détermine le niveau maximum du** Guerrier **que vous pouvez poser.** *(voir p.4)*
- ~ **Appliquez ensuite le pouvoir de votre** Guerrier**, si souhaité.** *(voir p.8)*

**À 2 ou 3 joueurs uniquement : À la fin de votre tour, piochez 1 carte dans la**  Pioche **(sauf si la pioche est vide).**

> **Lorsque vous posez un** Guerrier **visible, vous n'êtes pas obligé(e) d'appliquer son pouvoir, excepté pour le Chevalier dont le pouvoir est passif.**

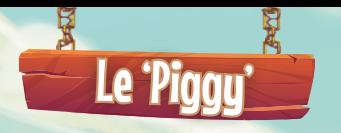

**Pendant votre tour, vous pouvez intervertir la carte** Piggy **avec une carte adjacente.** 

- ~ **Le** Piggy **est considéré comme une carte** Bourse **.**
- ~ **Cet effet peut être joué avant ou après avoir posé votre carte. Vous ne pouvez jamais inverser l'action que le joueur précédent viendrait de faire avec le** Piggy **.**
- ~ **Le** Piggy **ignore les pouvoirs du**  Chevalier **. Vous pouvez donc l'intervertir avec une carte**  protégée par un **Chavalier**.
- ~ **Il ne peut jamais être retiré du jeu par un** Mage **.**

4

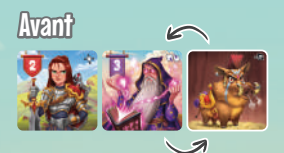

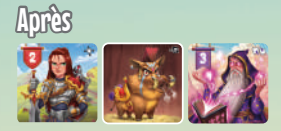

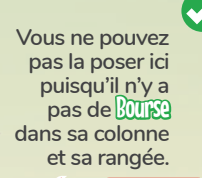

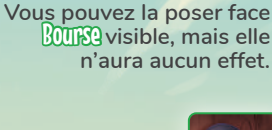

Exemple de tour

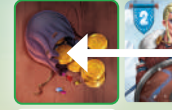

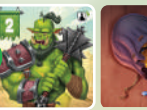

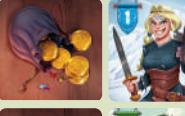

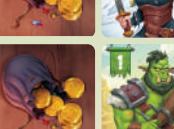

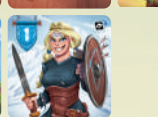

 $5\overline{5}$ 

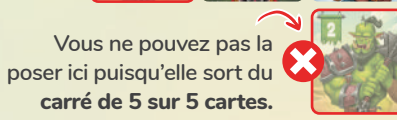

Dans cet exemple, vous souhaitez jouer votre **carte**  Orc **de niveau 2** .

> **Vous pouvez la poser ici puisqu'il y a au moins 2 cartes BOURG** dans sa **rangée et sa colonne. Vous ne pouvez cependant pas appliquer le pouvoir de votre** Orc **sur le**  Mage **adjacent puisque celui-ci est protégé par le** Chevalier**.**  *(voir p.8)*

**Vous ne pouvez pas la poser ici puisqu'elle n'est pas adjacente à une autre carte.**

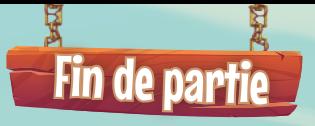

Lorsque les 24 cartes **Fumm** ont été posées, **la partie est terminée. Chaque joueur marque des points en fonction de la carte** Bannières **en sa possession.**

**Pour connaître votre score, additionnez**  le niveau des cartes **Culture** visibles qui **correspondent à votre carte** Bannières**. Le joueur avec le score le plus élevé l'emporte.** 

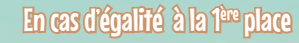

**Chaque joueur concerné retourne simultanément 1 carte**  Bourse **(elle peut être la même carte). Comptabilisez les points supplémentaires. Répétez cette action si nécessaire.**

### Exemple de fin de partie :

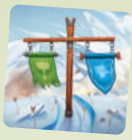

*Vous marquez*  1*+*2*+*1*+*3*+*3*+*2*+*3*+*2 *=***17 points**

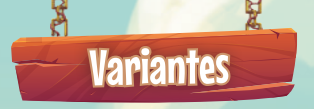

## Équipe de deux

**Jouez par équipe de deux et distribuez une carte** Bannières **par équipe. Les joueurs ne peuvent pas communiquer leur intention à leur coéquipier, ni montrer les cartes de leurs mains. Chaque joueur joue à son tour, comme lors d'une partie classique.**

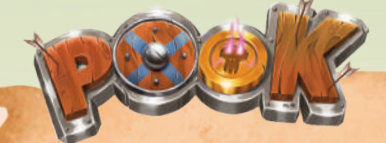

### **Auteur :** Ivan Alouges **Illustrations : Jules Dubost Mise en page et édition :** Adrien Barthélemy

 $\delta$  7  $\delta$  7  $\delta$ 

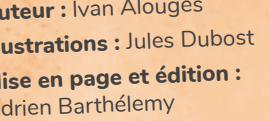

### Cartes Bannières visibles

**Au début de la partie, au lieu de distribuer 1 carte** Bannières **face cachée, laissez-les toutes face** visible **et disponibles pour tous les joueurs.** 

**Lors d'un de vos tours de jeu, avant ou après avoir joué, vous pouvez prendre une des cartes** Bannières **. Vous devez la garder jusqu'à la fin du jeu. Le premier joueur à prendre une carte** Bannières **gagne automatiquement 1 point pour le décompte final. Tous les joueurs doivent avoir pris une carte** Bannières **avant de poser leur dernière carte.**

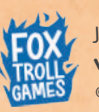

Jeu édité par **Fox Troll Games www.foxtrollgames.com © 2022 - Pook - Tous droits réservés.**

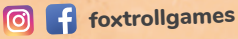

**Crédits et Remerciements :** foxtrollgames.com/thanks **Contenu du jeu :** 24 cartes Factions, 6 cartes Bannières, 1 carte Piggy, ce livret de règles

# Pouvoirs des Guerriers

### Chevalier

**Une carte <b>p** protège chaque **carte 2000 adjacentes (bord à bord) des effets des autres**  Factions **. Son pouvoir est passif. Elle ne se protège pas elle-même.**

### *Exemples*

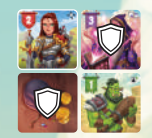

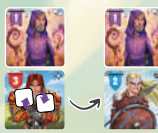

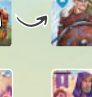

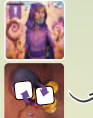

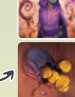

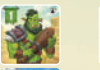

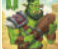

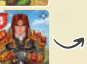

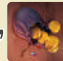

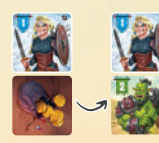

### **Mage**

Une carte **v** vous permet d'échanger une carte **adjacente au** Mage **(à l'exception du** Piggy **) avec une carte de votre main.**

~ **Si la carte échangée est face** Guerrier**, vous devez poser la nouvelle carte face <b>Guerrier**. Elle doit toujours remplir les **conditions de placement et son effet n'est pas appliqué.** 

**O** Si la carte échangée est face **BOURG**, vous devez poser la **nouvelle carte sur la face** Bourse **.**

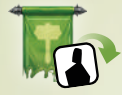

### $0<sub>R</sub>$

Une carte **v** vous permet de retourner un Guerrier **adjacent sur sa face** Bourse**.**

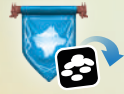

### **Viking**

Une carte **v** vous permet de retourner une **BOURG adjacente sur sa face COUNTER**